### SPITALUL JUDETEAN DE URGENTĂ REȘITA

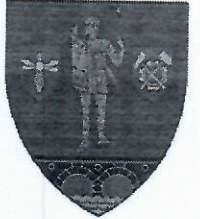

Reșița, Str. Făgărașului, Nr. 18, Caras-Severin, 320210 Cod fiscal: 1061626 e-mail: sju.resita@gmail.com

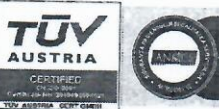

Tel: 0255/227830; 0255/227831 0355/404412, 0355/404410 Fax: 0255/2187760

COD IBAN: RO 24 TREZ18121F330800XXXX Trezoreria Municipiului Reșița www.spitaluljudeteanresita.ro

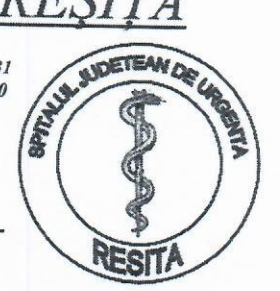

CONTRACT CJAS CARAS-SEVERIN 05S OPERATOR DE DATE CU CARACTER PERSONAL NR.8300

**GARZI MEDICI MEDICINA INTERNA I-CARDIOLOGIE-FEBRUARIE 2024** 

**J1DR HUMENIUC BOGDANA V2 DR GAVRILESCU ANDREEA S 3 DR HELER IONESCU TEODORA LILIANA D 4 DR MIATOVICI CLAUDIA CRISTINA L 5 DR PASARE ADRIANA EUGENIA MA 6 DR SIMON SIMONA GABRIELA MI 7 DR VOINA ILONA J 8 DR GAVRILESCU ANDREEA V 9 DR TOMA CORNELIA S 10 DR TOADER CRISTIAN EMIL D 11 DR VOINA ILONA L 12 DR PREDESCU RADU MA 13 DR MIATOVICI CLAUDIA CRISTINA** MI 14 DR PASARE ADRIANA EUGENIA **J 15 DR VINTILA MIHAELA** V 16 DR GAVRILESCU ANDREEA **S 17 DR SIMON SIMONA GABRIELA D 18 DR BOROICA MARIA LIZA** L 19 DR TOADER CRISTIAN EMIL **MA 20 DR ARMAS URSULESCU MARIA MI 21 DR HUMENIUC BOGDANA** J 22 DR BOROICA MARIA LIZA V 23 DR VITEL ANDREI CONSTANTIN **S 24 DR HUMENIUC BOGDANA D 25 DR VINTILA MIHAELA L 26 DR TOMA CORNELIA MA 27 DR ARMAS URSULESCU MARIA** MI 28 DR VITEL ANDREI CONSTANTIN **J 29 DR BOROICA LIZA MARIA** 

**DIRECTOR MEDIC DR. BEG GHEORGI** 

**MEDIC SEF SECTIE** DR. CULDA LIVIU

# SPITALUL JUDETEAN DE URGENȚĂ REȘITA

 $\overline{\mathbf{C}}$ 

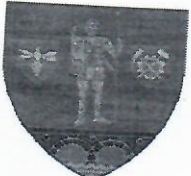

Reșița, Str. Făgărașului, Nr. 18,<br>Caraș-Severin, 320210<br>Cod fiscal: 1061626 e-mail: sju.resita@gmail.com

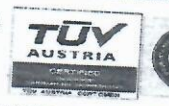

Tel: 0255/227830; 0255/227831<br>0355/404412, 0355/404410

Fax: 0255/2187760

**COETEAA** 

ੱਤੋਂ ਤਾ

REVE

温

COD IBAN: RO 24 TREZ18121F330800XXXX Trezoreria Municipiului Reyita

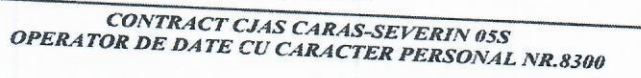

#### SECTIA MEDICINA INTERNE II **GARZI MEDICI FEBRUARIE 2024**

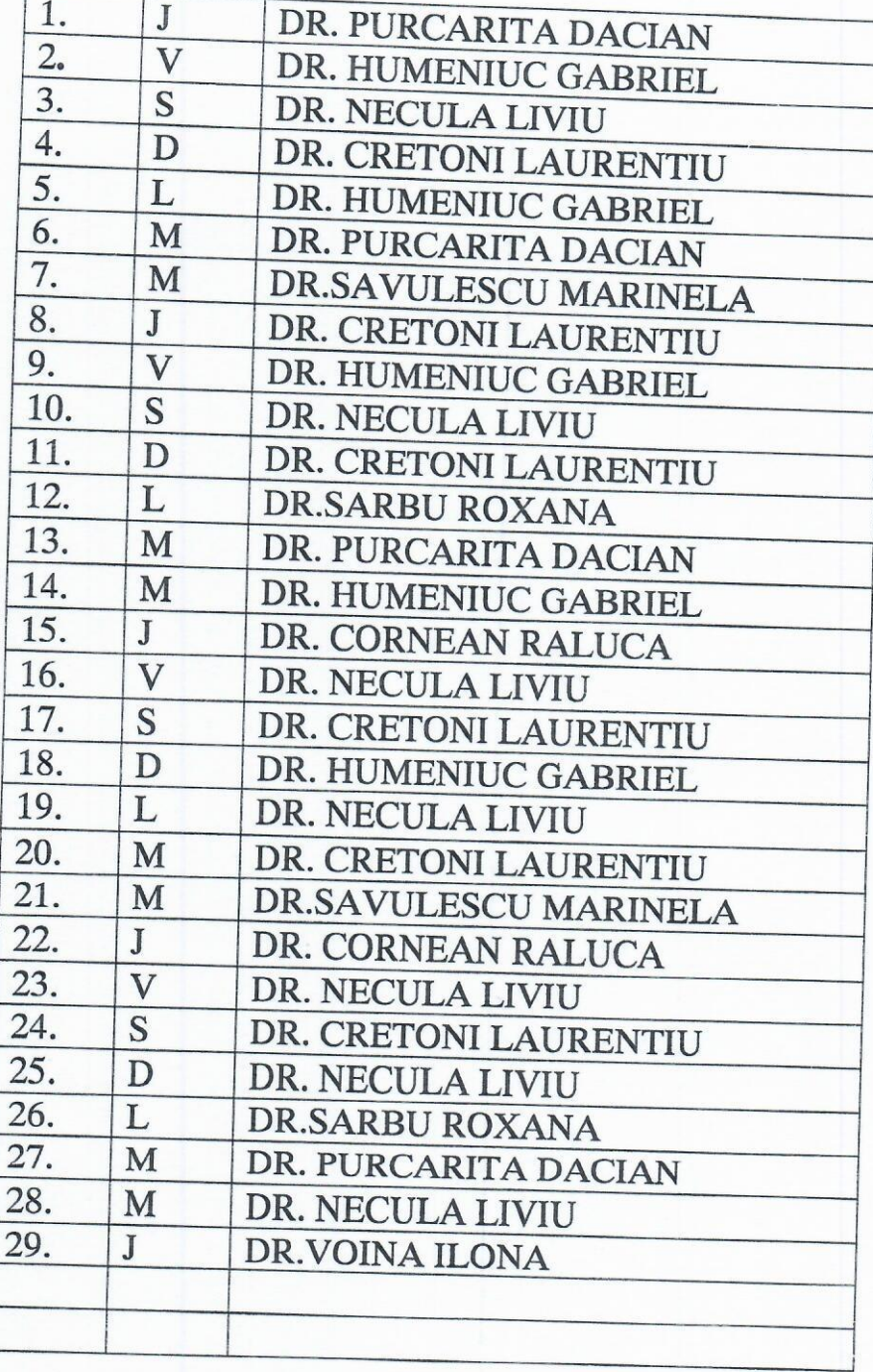

**DIRECTOR MEDICAL** DR. BEG GHEORGHE

 $\ddot{\circ}$ 

MEDIC SEF SECTIE. DR. CRETONI-LAURENTIU  $\sqrt{1 + \pi}$ 

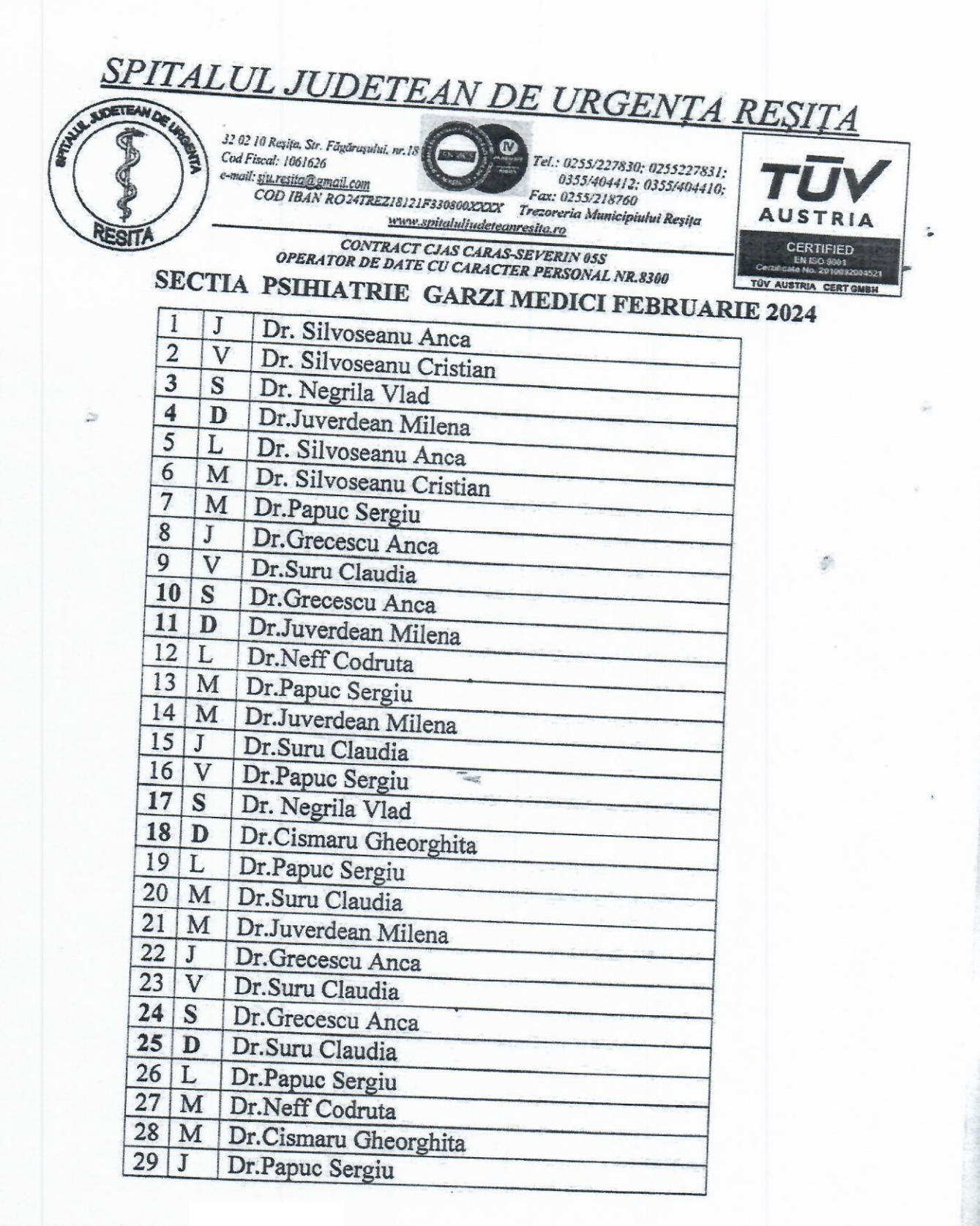

**DIRECTOR MEDICA** Dr.BEG GHEORGHE

 $(9.861)$ 

MEDIC SEF SECTIE. DR.CISMARU GHEORGHITA

Scan\_20240126\_131030.jpg

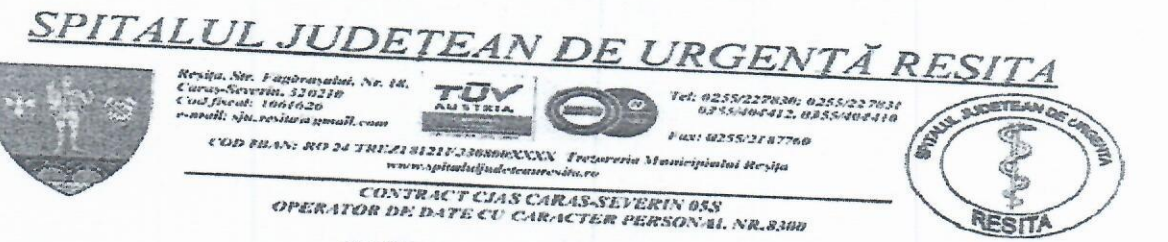

#### **SECTIA NEUROLOGIE GARZI MEDICI FEBRUARIE 2024**

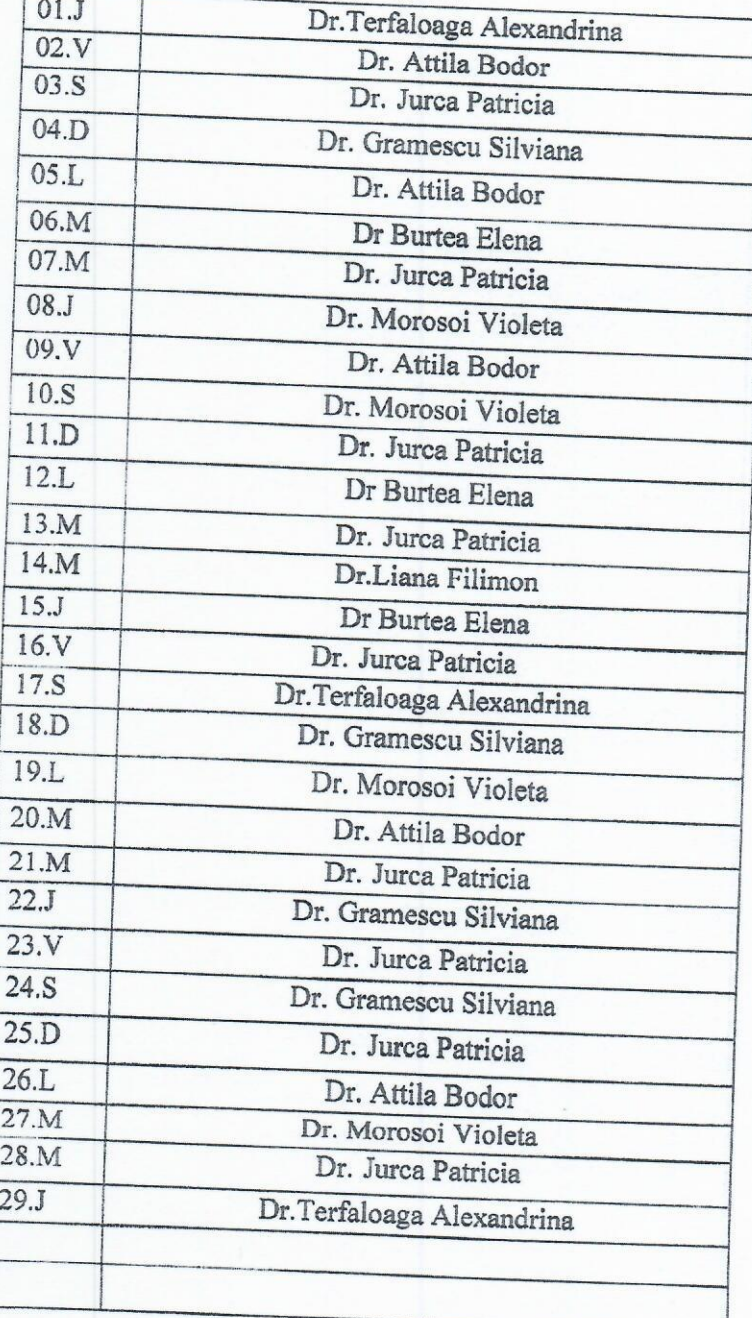

#### DIRECTOR MEDICAL DR. BEG GHEORGHI

## ANDEYERIN MEDIC SEF SECTIE, DR.VIOLETA MOROSOI

 $\epsilon$ 

 $\overline{a}$ 

## https://mail.google.com/mail/u/1/#inbox/KtbxLzFvRHddPnCntzmHsJvCdXlXSfdVbV?projector=1&messagePartId=0.1

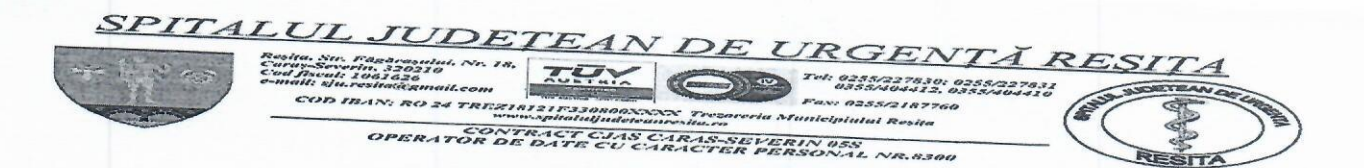

## STATIONAR 3/PNEUMOLOGIE/BOLI INFECTIOASE/DV

### **GARZI MEDICI FEBRUARIE 2024**

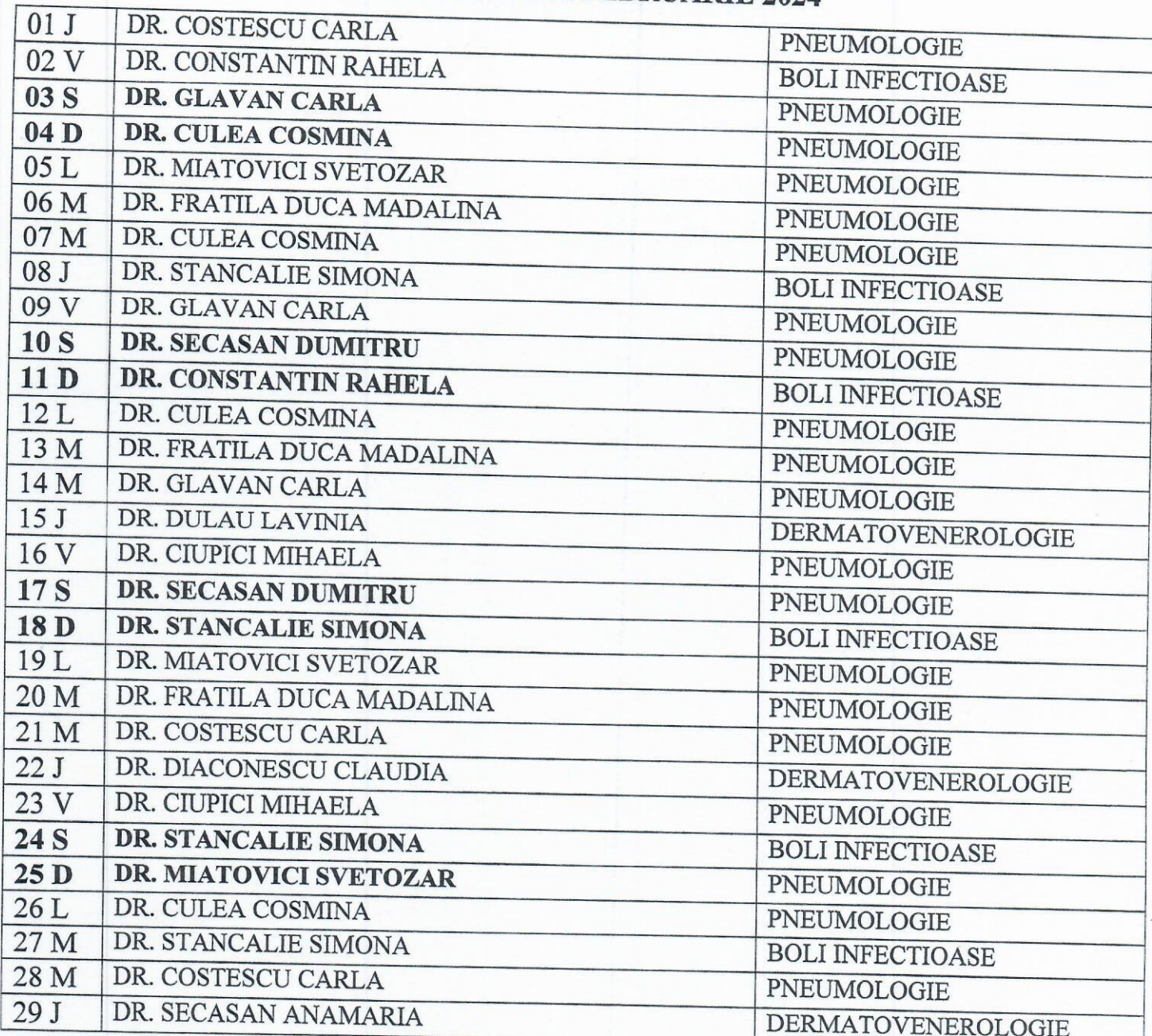

DIRECTOR MEDICAL, DR BEG GHEORGHE

 $\overline{1}$ 

MEDIC SEF SECTIE, DR.SECASAN DUMITRU

# SPITALUL JUDETEAN DE URGENȚĂ REȘITA

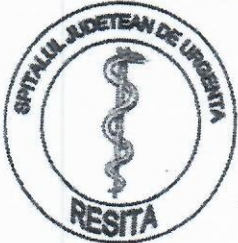

32 02 10 Reşita, Str. Fâgârașului, nr. 18 Cod Fiscal: 1061626 e-mail: siu resita@gmail.com

www.spitaluljudeteanresita.ro

 $\mathbf{C}$ Tel.: 0255/227830; 0255227831; 0355/404412: 0355/404410; COD IBAN RO24TREZ18121F330800XXXX Trezoreria Municipiului Reșița

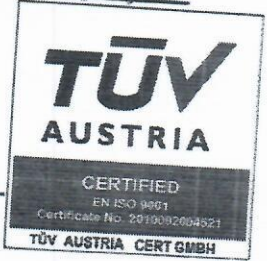

CONTRACT CJAS CARAS-SEVERIN 05S **OPERATOR DE DATE CU CARACTER PERSONAL NR.8300** 

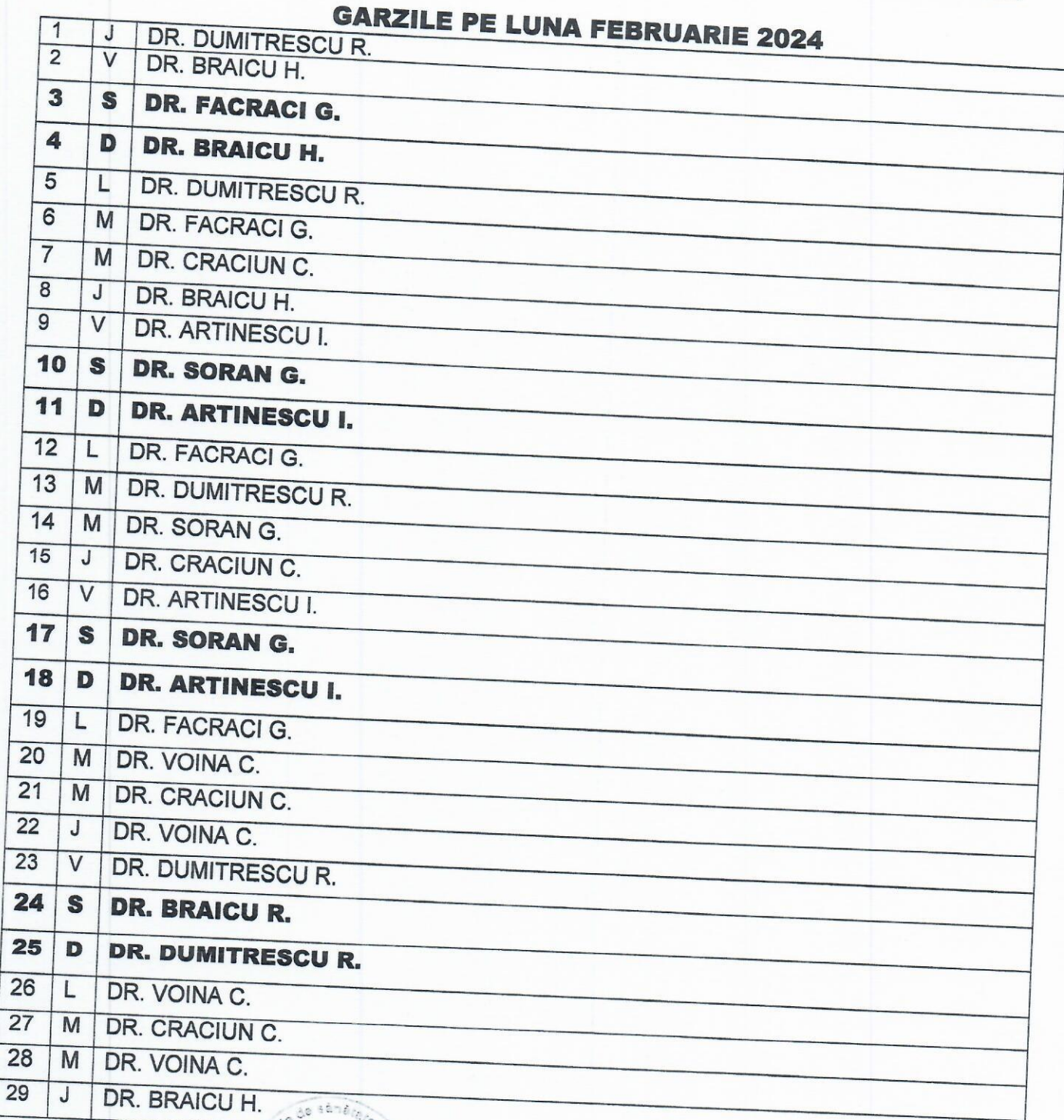

**DIRECTOR MEDICAL** DR. BEG GHEORGHE

S SPITALUL

E.

 $\mathscr{E}_\ell$ 

**MEDIC SEF SECTIE DR.ARTINESCU ILIE** 

# SPITALUL JUDEȚEAN DE URGENȚĂ REȘIȚA

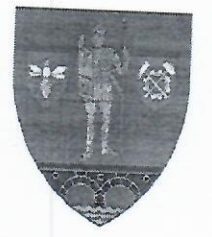

Reșița, Str. Făgărașului, Nr. 18, Caras-Severin, 320210 **Cod fiscal: 1061626** e-mail: sju.resita a gmail.com

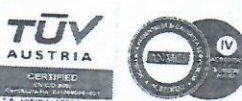

Tel: 0255/227830; 0255/227831 0355/404412, 0355/404410

AN'S SUDETEAM DE UND Fax: 0255.2187760

**RESIT** 

COD IB 1N: RO 24 TREZ181211330800XXXX Trezoreria Manicipialia Resita нии spitaluljudeteanresita ro

> CONTRACT CJAS CARAS-SEVERIN 055 OPERATOR DE DATE CU CARACTER PERSONAL NR.8300

### SECTIA ORTOPEDIE-TRAUMATOLOGIE **GARZI MEDICI FEBRUARIE 2024**

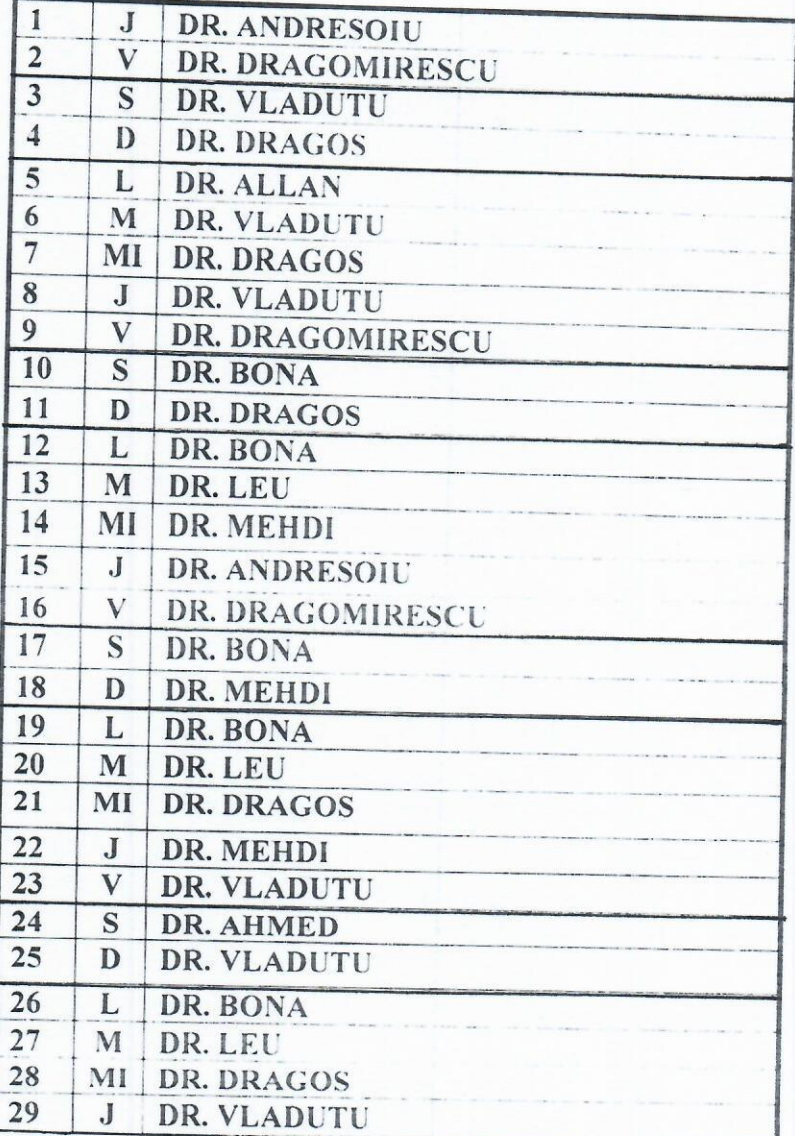

Go sension

DIRECTOR MEDICAL, **DR. BEG GHEORGHE** 

#### MEDIC SEF SECTIE, MEDIC SL.

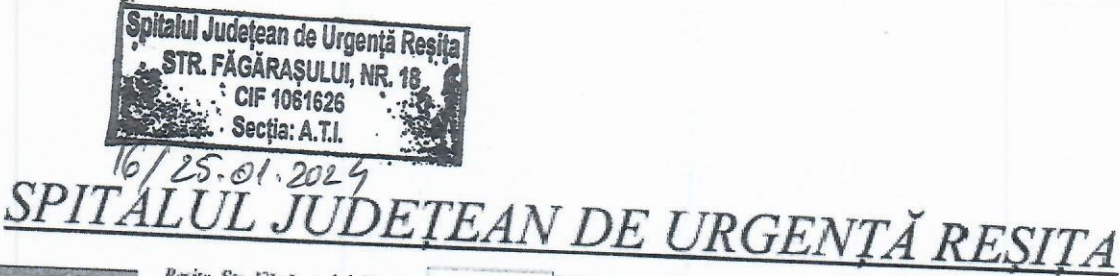

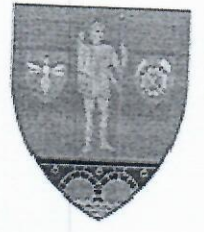

Reşița, Str. Făgărașului, Nr. 18, Caras-Severin, 320210 Cod fiscal: 1061626 e-mail: sju.resita@gmail.com

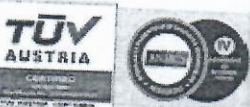

Tel: 0255/227830; 0255/227831<br>0355/404412, 0355/404410 Fax: 0255/2187760

**SERVISIONEREAN DE** 

81

COD IBAN: RO 24 TREZ18121F330800XXXX Trezoreria Municipiului Reșița www.spitaluljudeteanresita.ro

> CONTRACT CJAS CARAS-SEVERIN 05S OPERATOR DE DATE CU CARACTER PERSONAL NR.8300

### SECȚIA ATI - GĂRZI MEDICI FEBRUARIE 2024

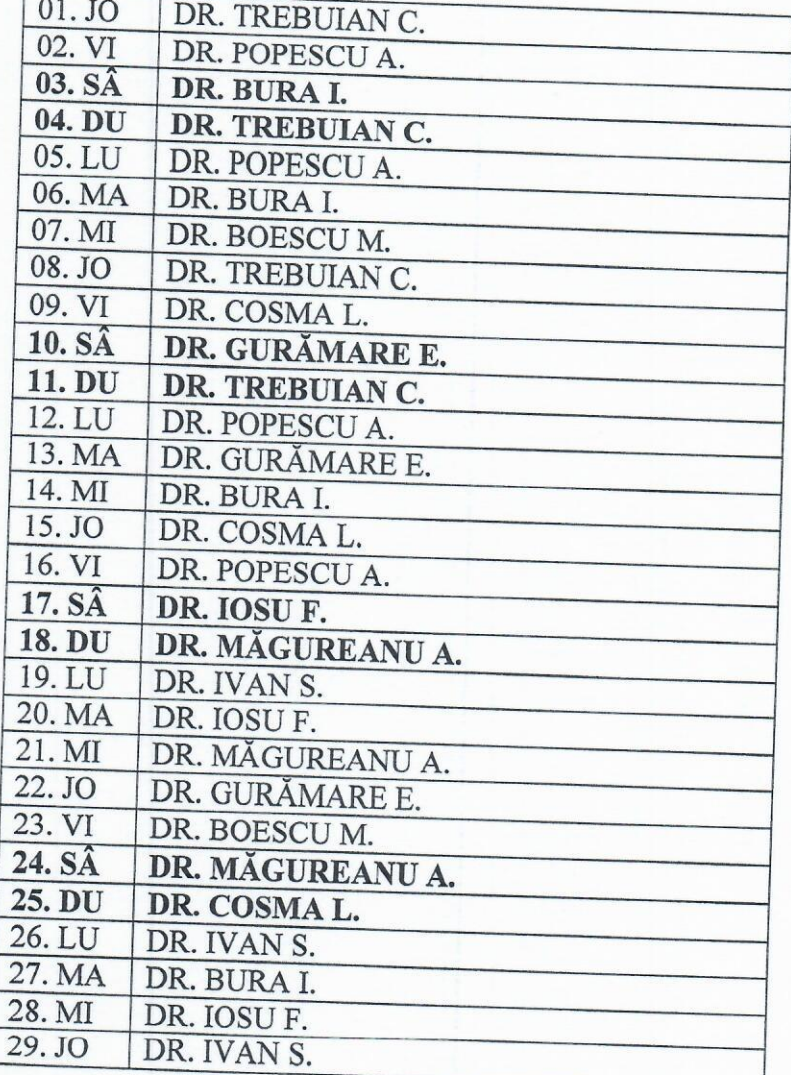

 $\mathbf D$ 

**CP-SEVED** 

**DIRECTOR MEDICAL** DR. BEG GHEORGHI

MEDIC SEF SECTIE ATI, DR. TREBUIAN IOSIF COSMIN

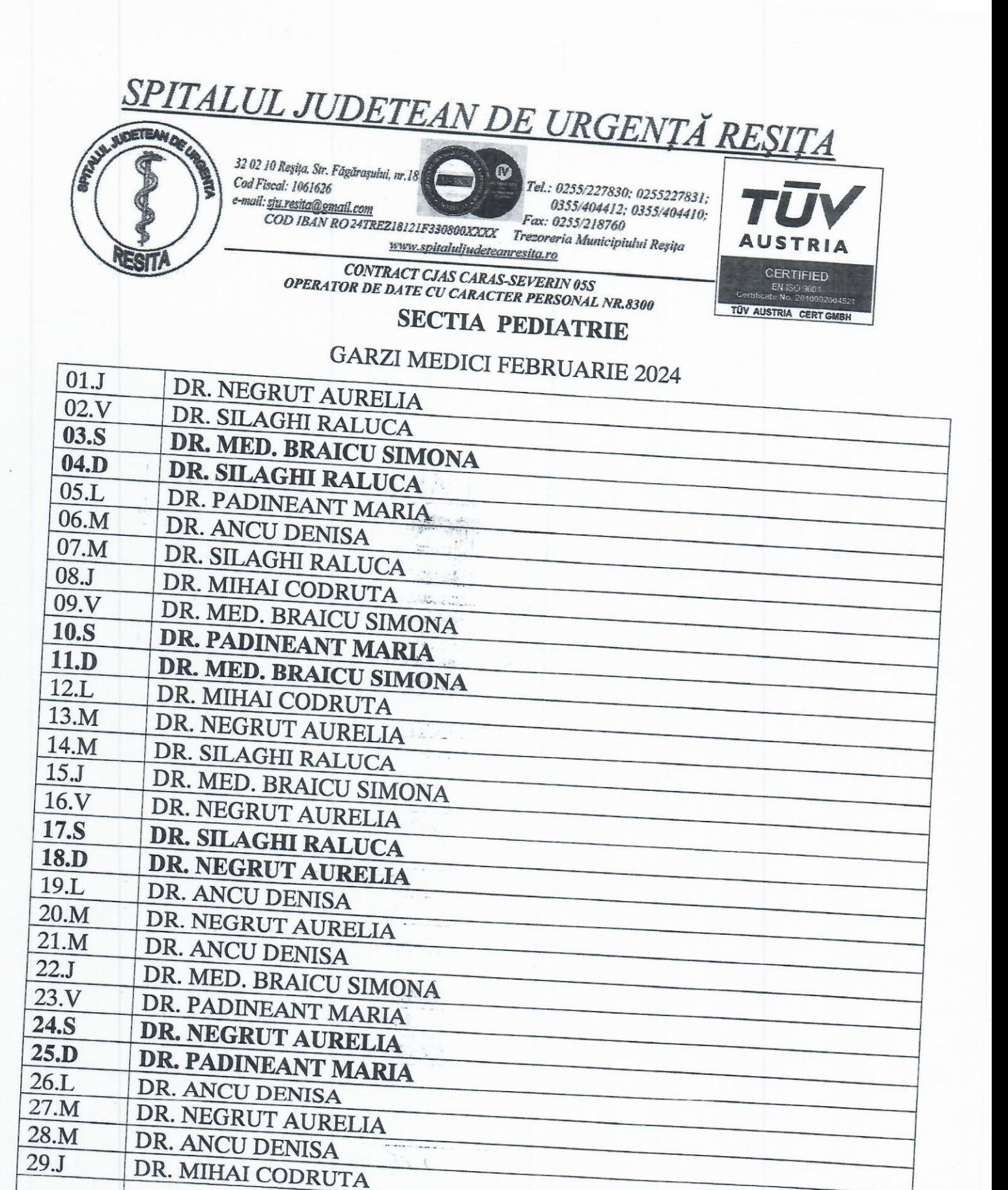

**DIRECTOR MEDICAL** DR. BEG GHEORGHE

MEDIC SEF SECTIE DR. MED. BRAICU SIMONA

CAC.

.<br>O B

# SPITALUL JUDEȚEAN DE URGENȚĂ RESITA

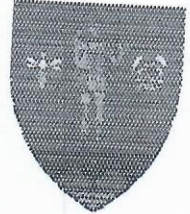

Reşita, Stc. Fägäraşalai, Nr. 18,<br>Caraş-Severin, 320210<br>Cod fiscai: 1961626 e-mail: sju.resisa@gmail.com

 $\sqrt{2}$ 

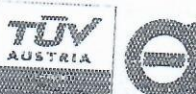

Tel: 0255/227830; 0255/227833<br>0355/404412, 0355/404416

Fax: 0255/2187760

**STAND** 

COD IBAN: RO 24 TREZ18121F330800XXXX Trezoreria Municipiului Reșița www.spitaluljudeteanresita.ro

> CONTRACT CJAS CARAS-SEVERIN 05S OPERATOR DE DATE CU CARACTER PERSONAL NR.8390

SECTIA NEONATOLOGIE FEBRUARIE 2024

W

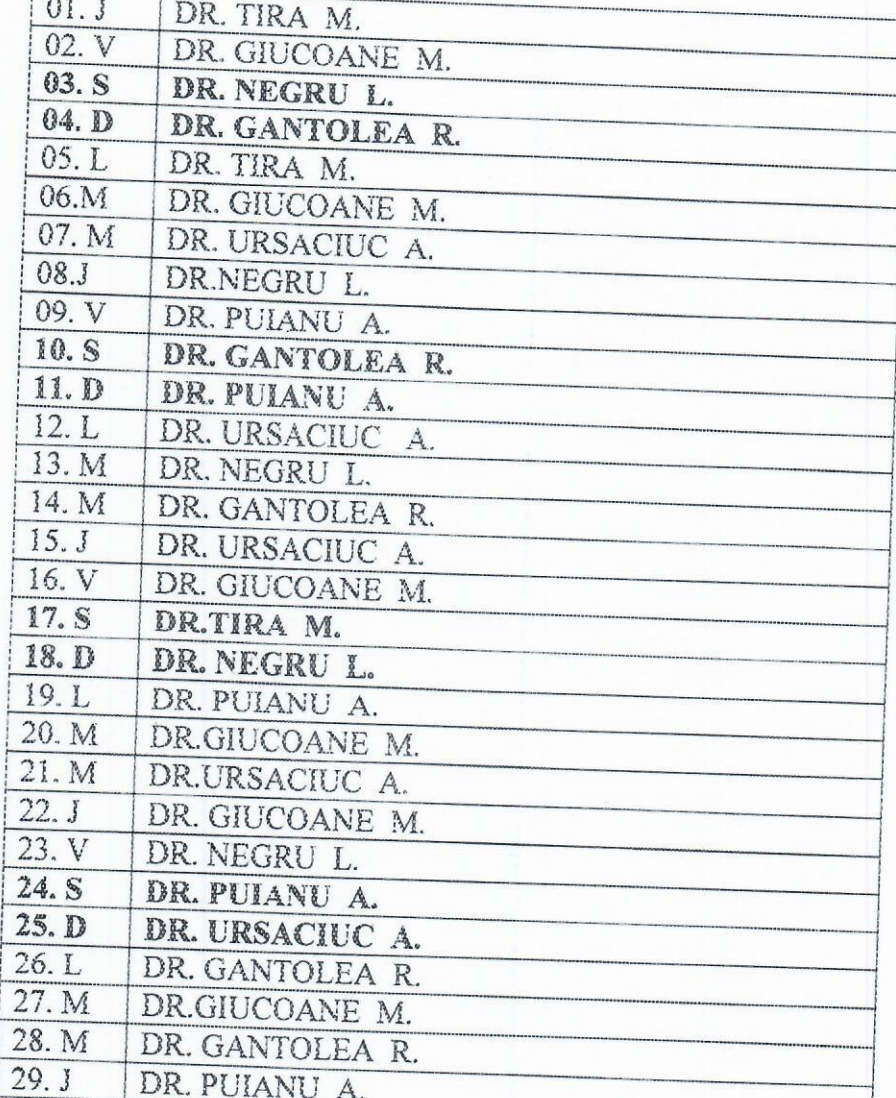

DIRECTOR MEDICAL Dr. BEG GHEORGHE

Addis -

MEDIC SEF SEE PANDER

# SPITALUL JUDEȚEAN DE URGENȚĂ REȘIȚA

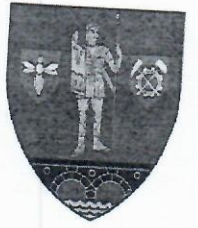

Reșița, Str. Făgărașului, Nr. 18, Caraş-Severin, 320210<br>Cod fiscal: 1061626 e-mail: sju.resita@gmail.com

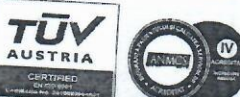

Tel: 0255/227830; 0255/227831<br>0355/404412, 0355/404410

Fax: 0255/2187760

COD IBAN: RO 24 TREZ18121F330800XXXX Trezoreria Municipiului Reșița www.spitaluljudeteanresita.ro

CONTRACT CJAS CARAS-SEVERIN 05S **OPERATOR DE DATE CU CARACTER PERSONAL NR.8300** 

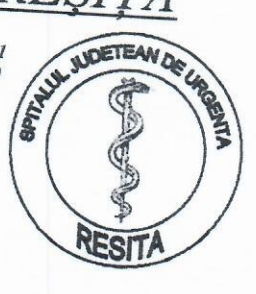

#### SECTIA LABORATOR ANALIZE MEDICALE **GARZI MEDICI/ BIOLOGI / CHIMISTI**

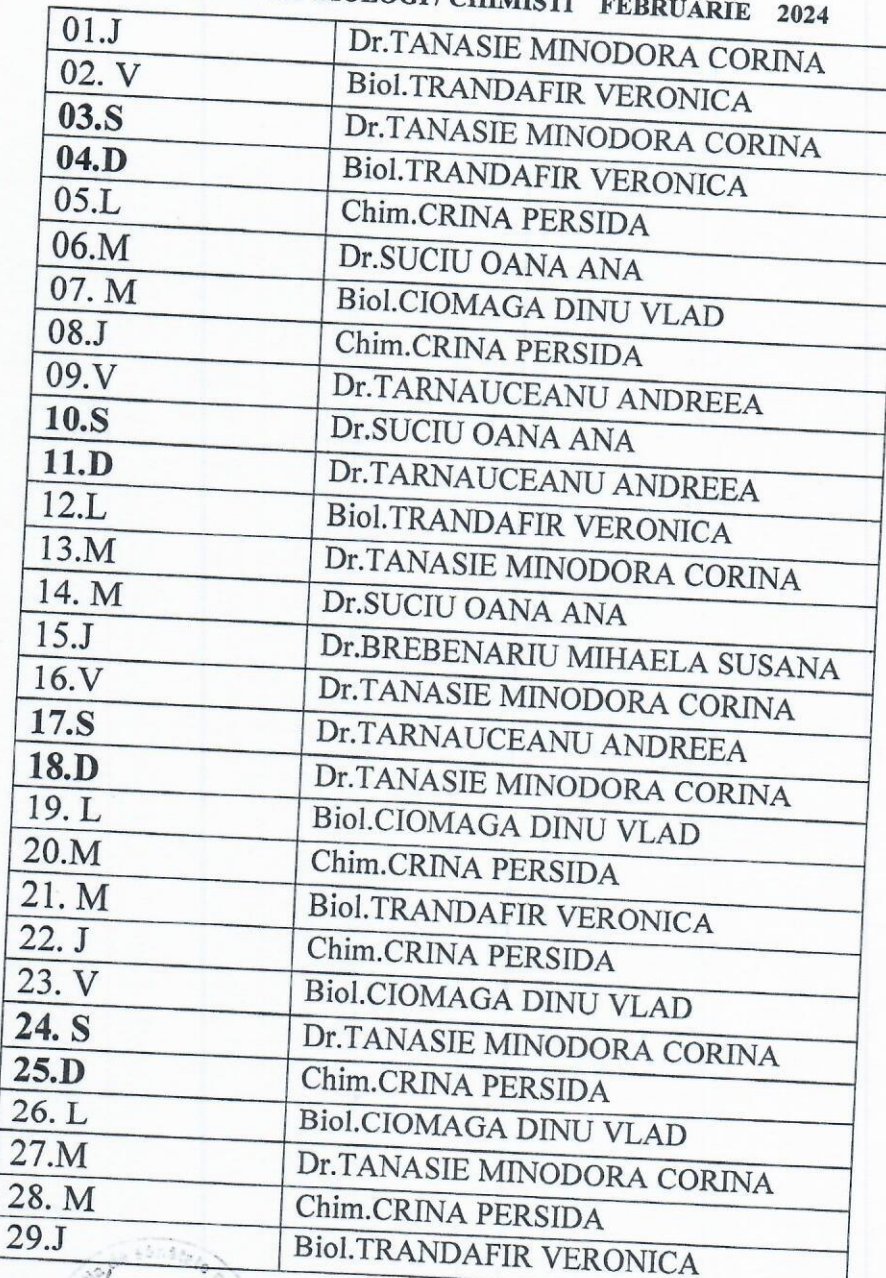

DIRECTOR MEDICAL SALE Dr.Beg Gheorghe

Colee

MEDIC SEF SECTIE, Dr. Tanasie Minodora Corina

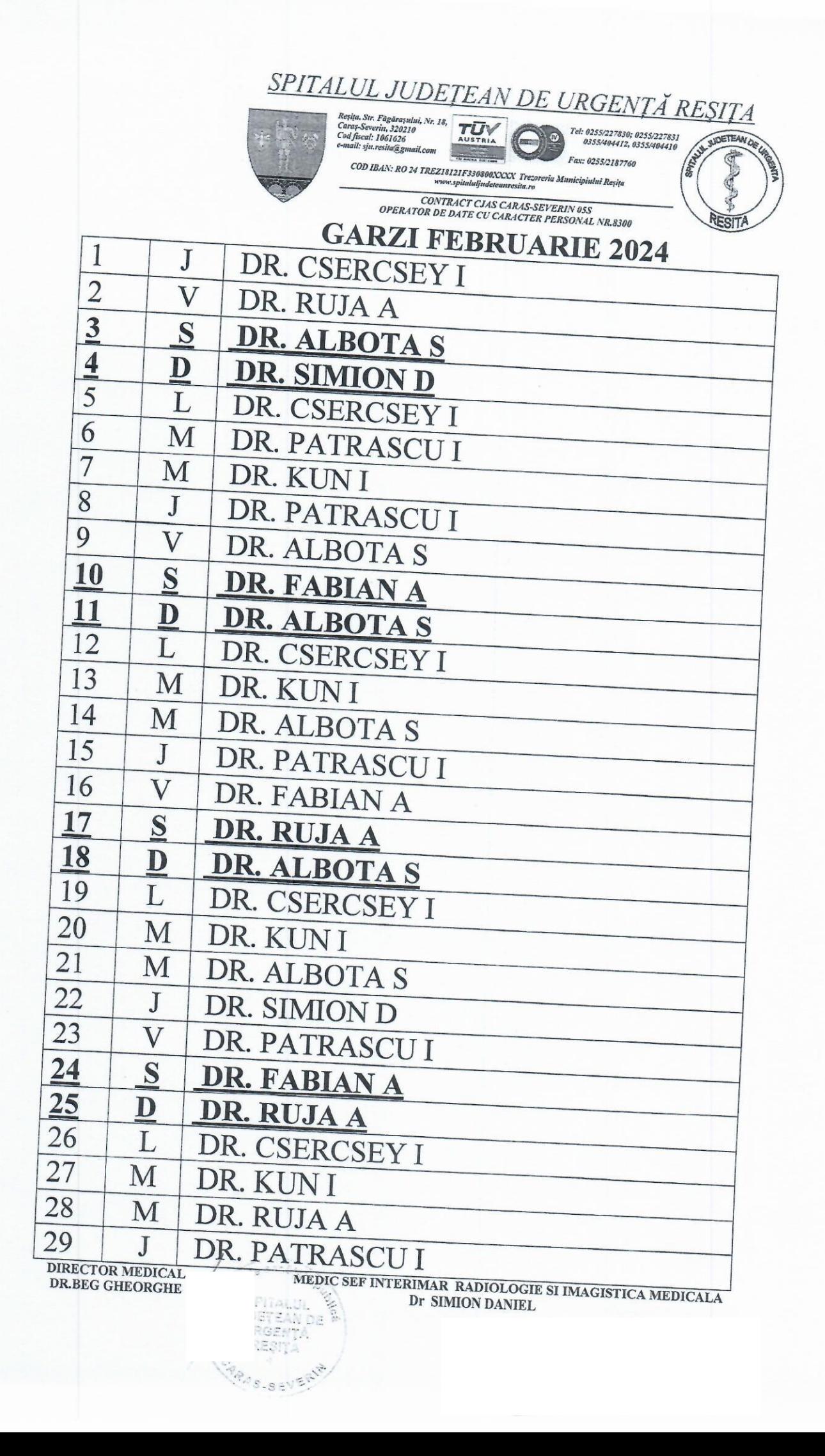

## GARZI U.P.U.-S.M.U.R.D. S.J.U. RESITA

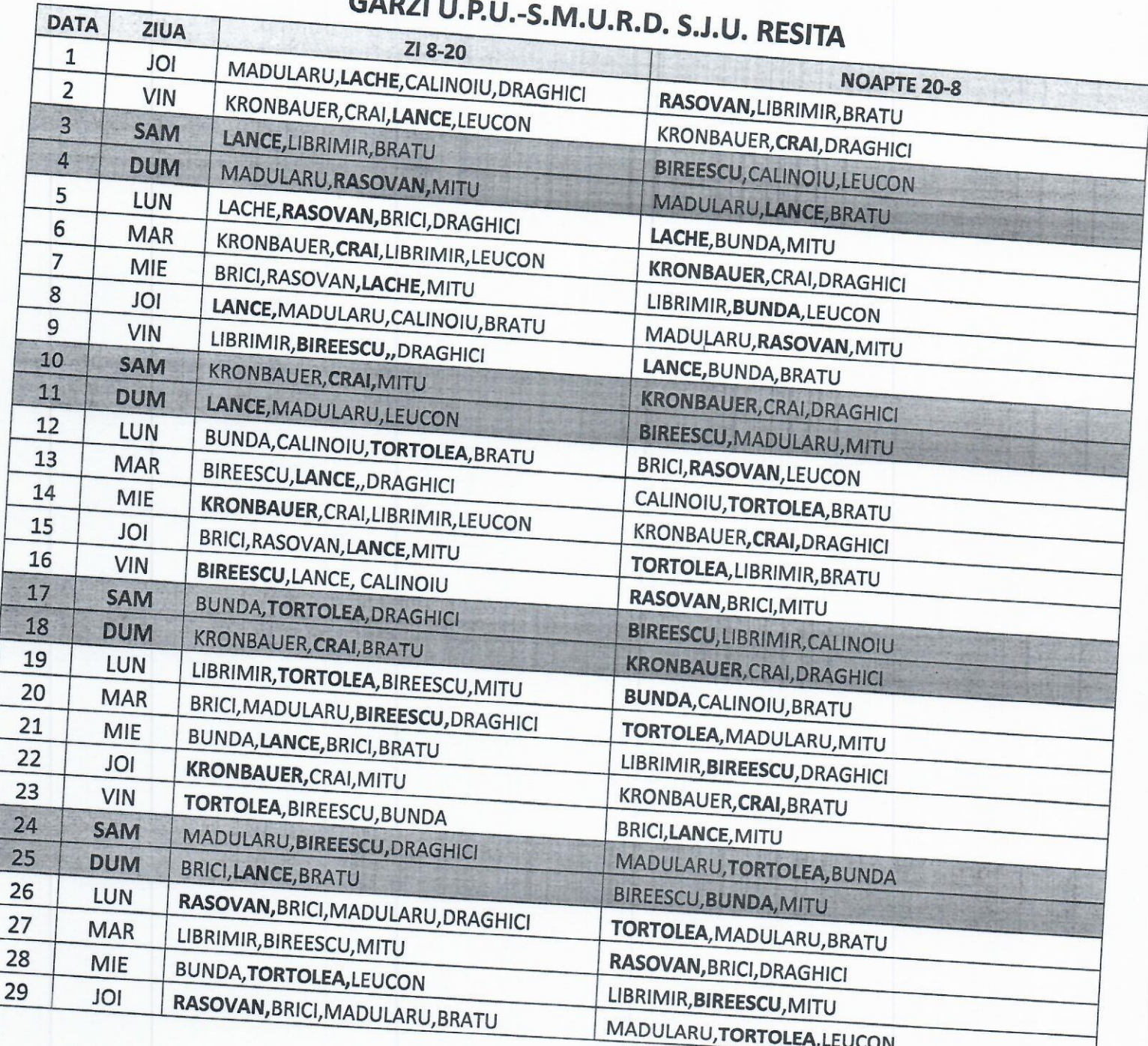

DIRECTOR MEDICAL: DR. BEG GHEORGHE

**The Figure** 

**CONTRACTOR** 

MEDIC SEF U.P.U.-S.M.U.R.D. : DR. BRICI ALEXANDRU

 $\overline{1}$ 

# SPITALUL JUDEȚEAN DE URGENȚĂ RESITA

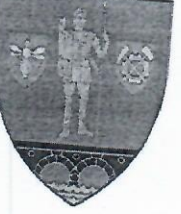

 $\mathbf{1}$ 

 $J$ 

Resita, Str. Făgărașului, Nr. 18,<br>Caraș-Severin, 320210<br>Cod fiscal: 1061626 e-mail: sju.resita@gmail.com

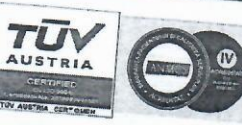

Tel: 0255/227830; 0255/227831<br>0355/404412, 0355/404410

Fax: 0255/2187760

ANYWADETEAM

COD IBAN: RO 24 TREZ18121F330800XXXX Trezoreria Municipiului Reșița www.spitaluljudeteanresita.ro

CONTRACT CJAS CARAS-SEVERIN 05S **OPERATOR DE DATE CU CARACTER PERSONAL NR.8300** 

SECȚIA C.H.D.R.

# GĂRZI MEDICI FEBRUARIE 2024

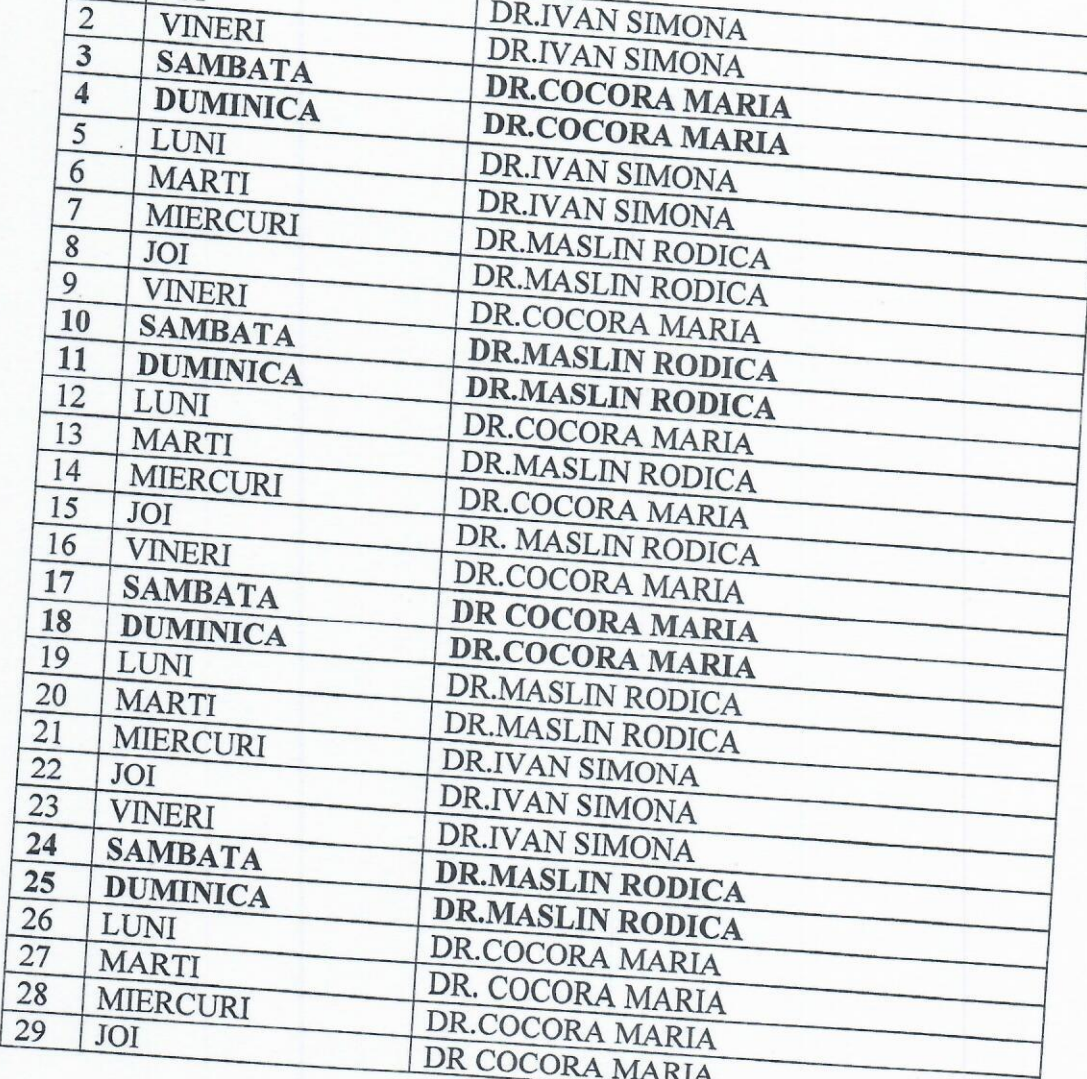

DIRECTOR MEDICAL DR.BEG GHEORGHE  $\mathbb{E}[\mathbb{E}_\mathcal{L}]$ 

MEDIC SEF SECTIE, DR. CODOȘPAN ELISABETA

# SPITALUL JUDETEAN DE URGENȚĂ REȘIȚA

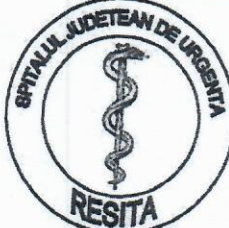

32 02 10 Reşița, Str. Făgărașului, nr.18 Cod Fiscal: 1061626 e-mail: sju.resita@gmail.com

ANMCS **unitate aflata In** 

Tel.: 0255/227830; 0255227831; **PROCES DE ACREDITARE** 0355/404412; 0355/404410; COD IBAN RO24TREZ18121F330800XXXX Trezoreria Municipiului Reșița

www.spitaluljudeteanresita.ro

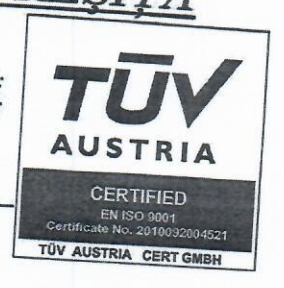

#### **SECTIA-UROLOGIE**

#### 1. JOI Dr. Corcan Julien 0723192569  $2.$ **VINERI** Dr. Corcan Julien 3. 0723192569 **SAMBATA** Dr. Corcan Julien 0723192569 4. DUMINICA Dr. Corcan Julien 0723192569 5. LUNI Dr. Corcan Julien 0723192569 6. MARTI Dr. Lineschi Valerică 0743401903 7. MIERCURI Dr. Lineschi Valerică 0743401903 8. JOI Dr. Corcan Julien 0723192569 9. VINERI Dr. Lineschi Valerică 0743401903 10. SAMBATA Dr. Lineschi Valerică 0743401903 11. DUMINICA Dr. Lineschi Valerică 0743401903 **12. LUNI** Dr. Beg Gheorghe 0744866822 13. MARTI Dr. Buda Catalin 0735984422 14. MIERCURI Dr. Beg Gheorghe 0744866822 **15. JOI** Dr. Corcan Julien 0723192569 16. VINERI Dr. Beg Gheorghe 0744866822 17. SAMBATA Dr. Beg Gheorghe 0744866822 18. DUMINICA Dr. Beg Gheorghe 0744866822 **19. LUNI** Dr. Beg Gheorghe 0744866822 20. MARTI Dr. Lineschi Valerică 0743401903 21. MIERCURI Dr. Buda Catalin 0735984422 22. JOI Dr. Beg Gheorghe 0744866822 23. VINERI Dr. Buda Catalin 0735984422 24. SAMBATA Dr. Buda Catalin 0735984422 **25. DUMINICA** Dr. Buda Catalin 0735984422 **26. LUNI** Dr. Buda Catalin 0735984422 27. MARTI Dr. Lineschi Valerică 0743401903 28. MIERCURI Dr. Beg Gheorghe 0744866822 **29. JOI** Dr.Buda Cătălin 0735984422 30. 31.

 $\ddot{z}$ 

GARZI DOMICILIU MEDICI FEBRUARIE 2024

Director Medical,

Dr.Beg Gheorghe

Dr Medic sef sectie. Dr.Corcan-Julien iog

### Garzi la domiciliu O.R.L Februarie 2024

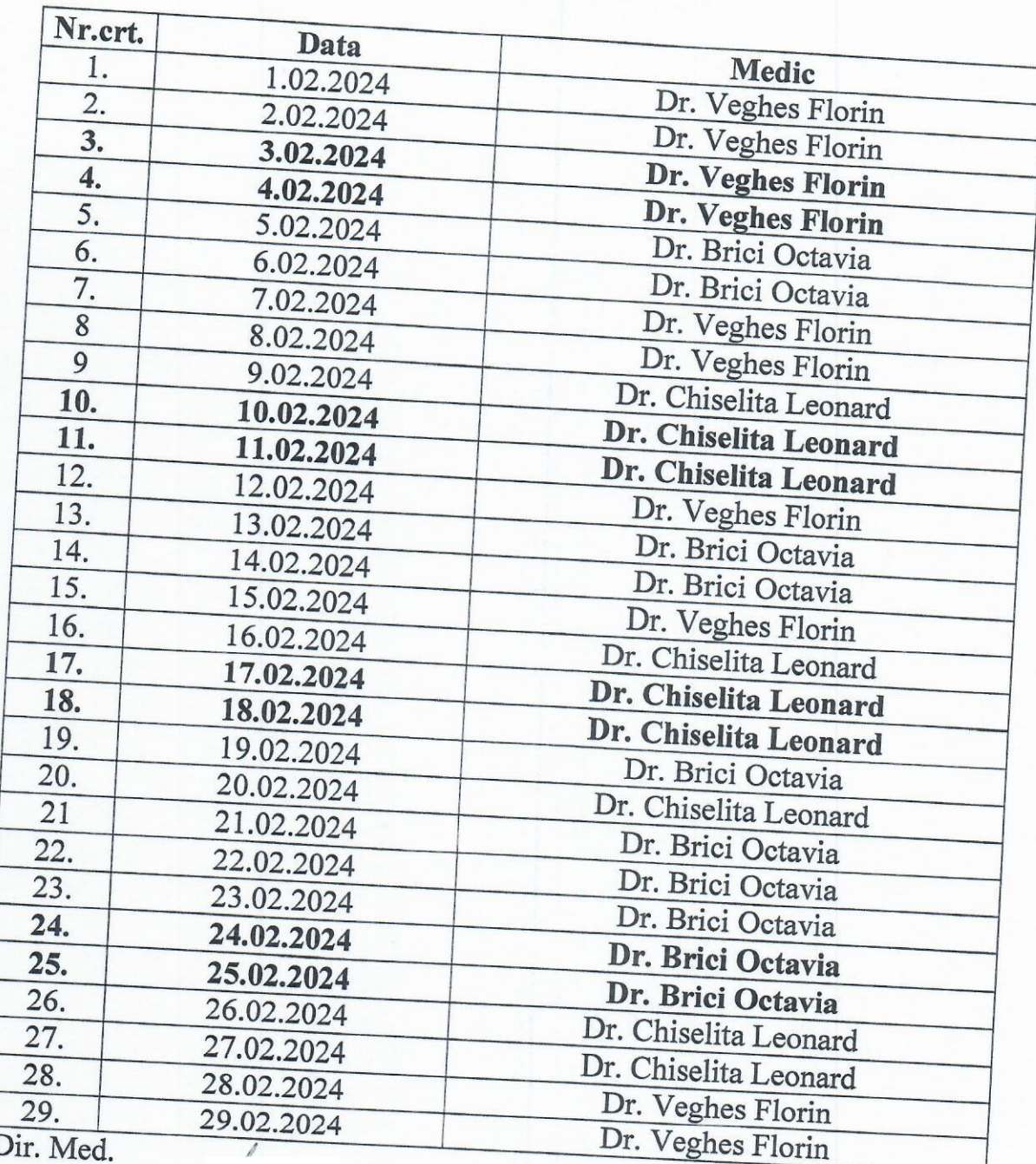

Dir. Med. Dir. Meu.<br>Dr. Beg Gheorghe

Medic sef Dr. Chiselita Jeeonard

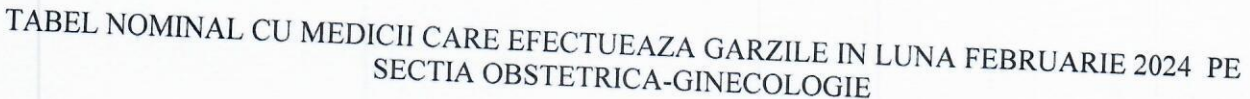

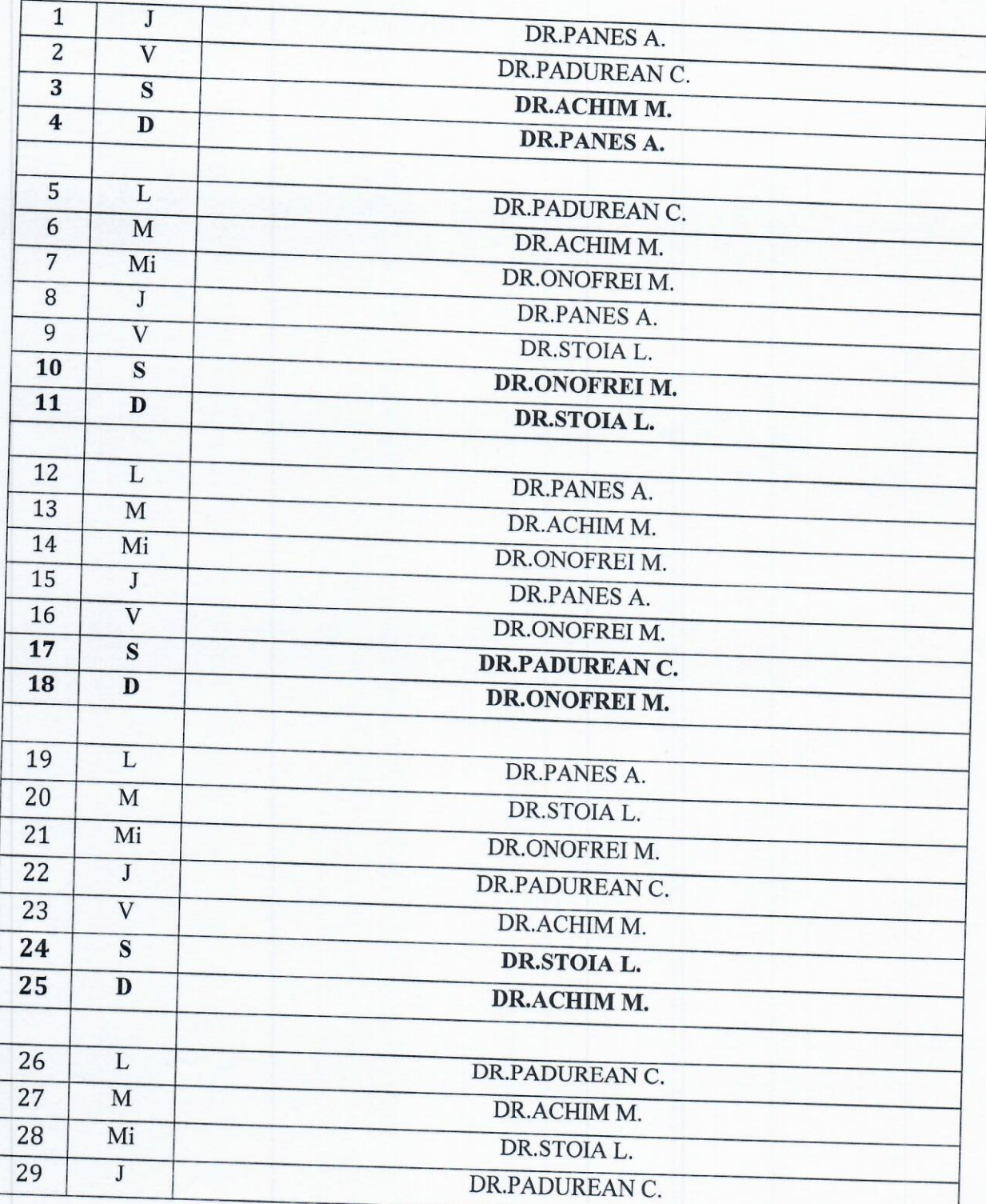

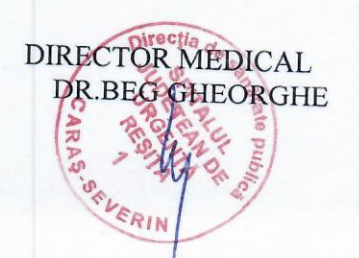

MEDIC SEF SECTIE DIC SEF SECTION cologie